## Limitations IAS MD80

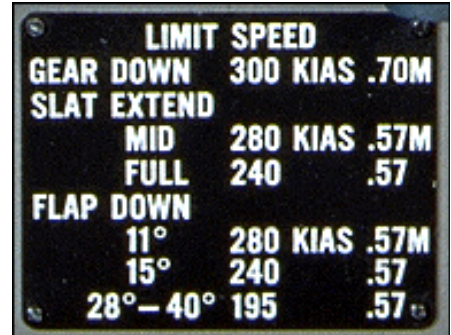

A imprimer, découper et coller sur le bas du moniteur à l'aide de scotch double-face par exemple.